## Australian Securities and Investments Commission (ASIC) & Australian Business Names Database

#### What is ASIC?

Formed in 1991, the Australian Securities and Investments Commission (ASIC) is an independent Australian Federal Government body that enforces and regulates company and financial services law.

ASIC provides information on every current and historical Australian company and the directors of Australian Company.

Australian Business Names database is regulated by each state government, which maintains a public register

of business names to help identify the owners of any Australian Business.

#### Products Available

- Company Extracts ( Current & Historical) Provides information on Australian Companies including registration, address, shareholders, directors, chares and document details.
- Document Image Access to every document lodged with the ASIC since 1991 (e.g. financial returns, charges, liquidator documents).
- Personal Name Browse Provides information on Australian Directors including address information, directorships and shareholdings.
- Business Name Extract provides registration information including address and proprietor details.

# Ordering a Company Extract

#### Details needed to order a Company Extract

The Australian Company Number (ACN) or the name of the organisation you wish to search on.

Where to Start: In Subscriber Access, begin on ABR Main Menu

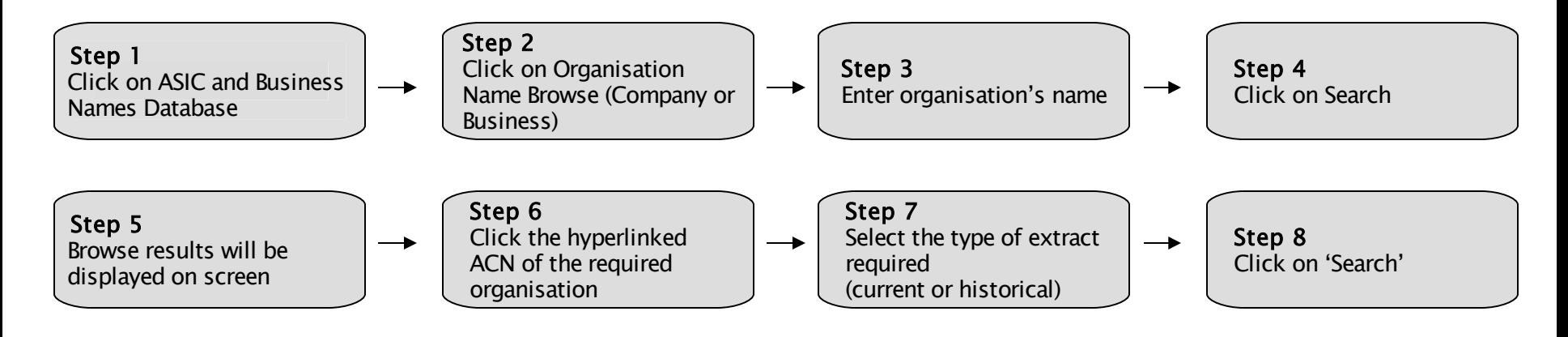

Step 9 Extract will be displayed on screen

### Additional Information:

Tick the Short Format box before clicking search the first time to save on paper.

If search a deregistered company or full names is unknown, change the search scope to '5.All Names'

For further information contact ABR Customer Service on 1300 366 402 or www.abr.com.au

## Ordering a Document Image

#### Details needed to order a Document Image

The Australian Company Number (ACN) or the name of the organisation you are searching.

Where to Start: In Subscriber Access, begin on ABR Main Menu

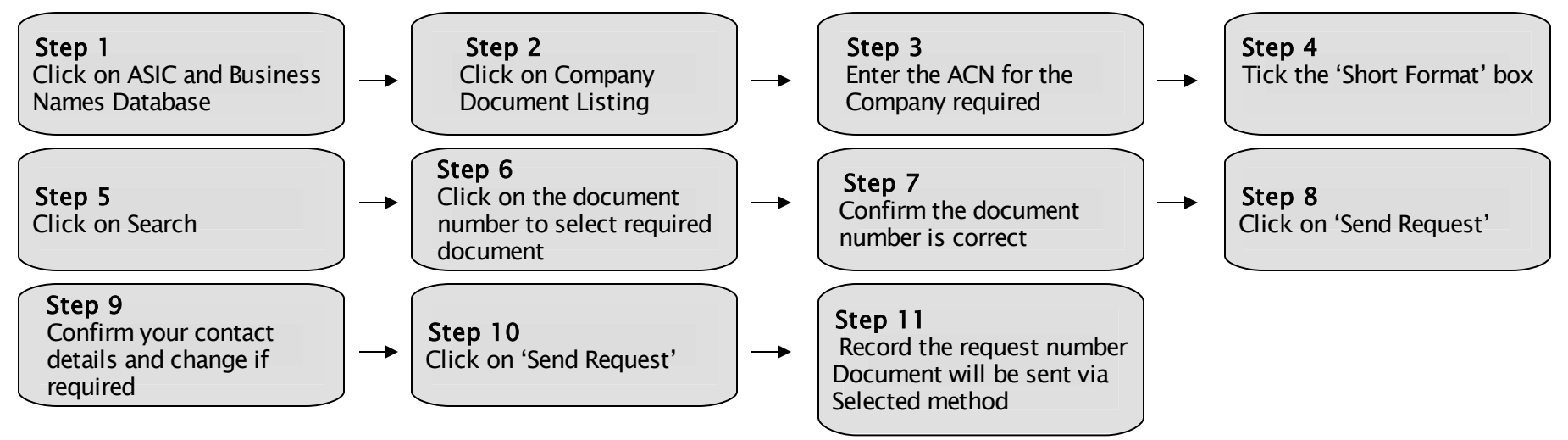

#### Additional Information:

Select 'Web Delivery' for quicker delivery

Any documents over 50 pages are required to be sent by 'Web Delivery'

Only imaged documents are available to order. If no page numbers are shown on the document listing, the document is not yet imaged

For further information contact ABR Customer Service on 1300 366 402 or www.abr.com.au

## Ordering a Personal Name Extract

### Details needed to order a Personal Name Extract

The exact full name of the person you wish to search

#### Where to Start: In Subscriber Access, begin on the ABR Main Menu

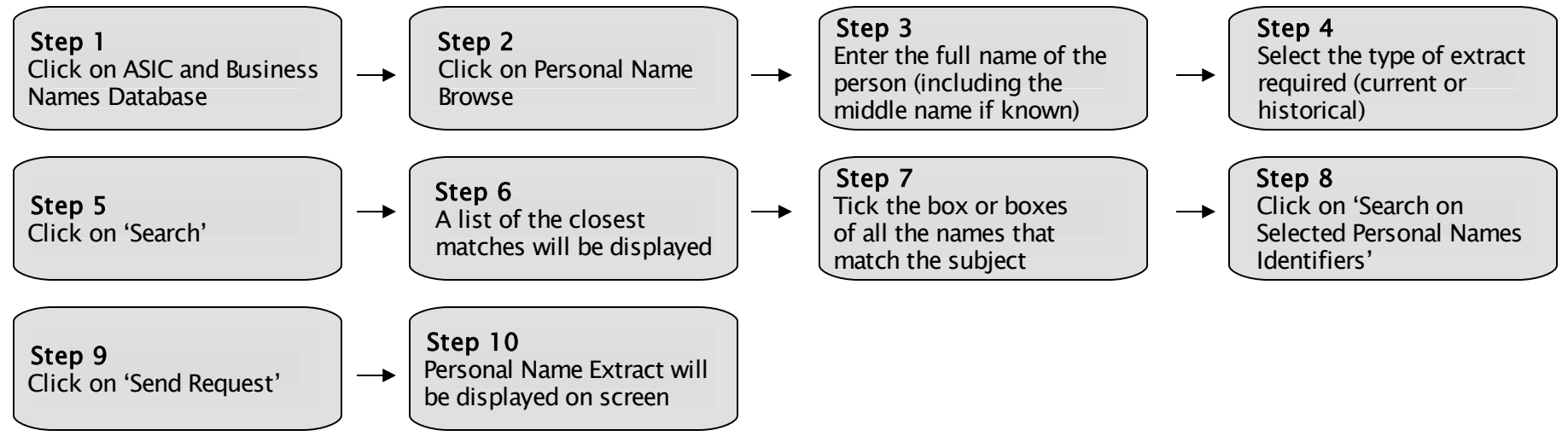

### Additional Information:

Select all names that are close to the required name. There is only one charge per extract regardless of the number of names returned.

When choosing historical, current information will also be returned.

For further information contact ABR Customer Service on 1300 366 402 or www.abr.com.au

### Ordering a Business Name Extract

#### Details needed to order a Business Name Extract

The Australian Registered Business Number (ARBN) or the name of the business

Where to Start: In Subscriber Access, begin on ABR Main Menu

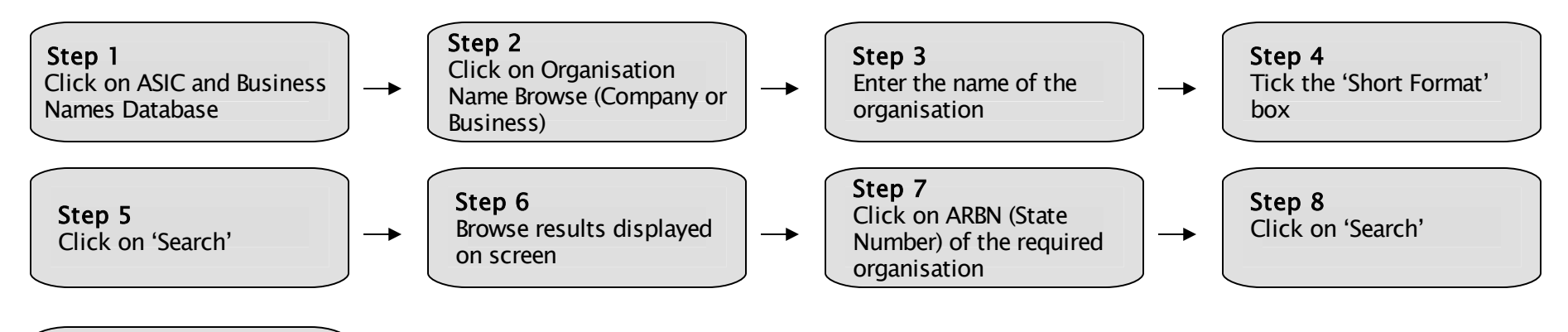

Step 9 Extract will be displayed on screen

### Additional Information:

If searching for a deregistered or removed organisation or the full name is unknown, change scope to '5.All Names'

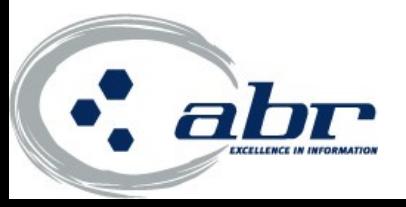